## **\*=============CRYSTAL\_Serial\_Network======================**

**What does an AC simulation predict as the oscillation frequency for a crystal model sub-circuit being used in the serial mode? Being able to mathematically process the output of an AC analysis can provide some needed precision.** 

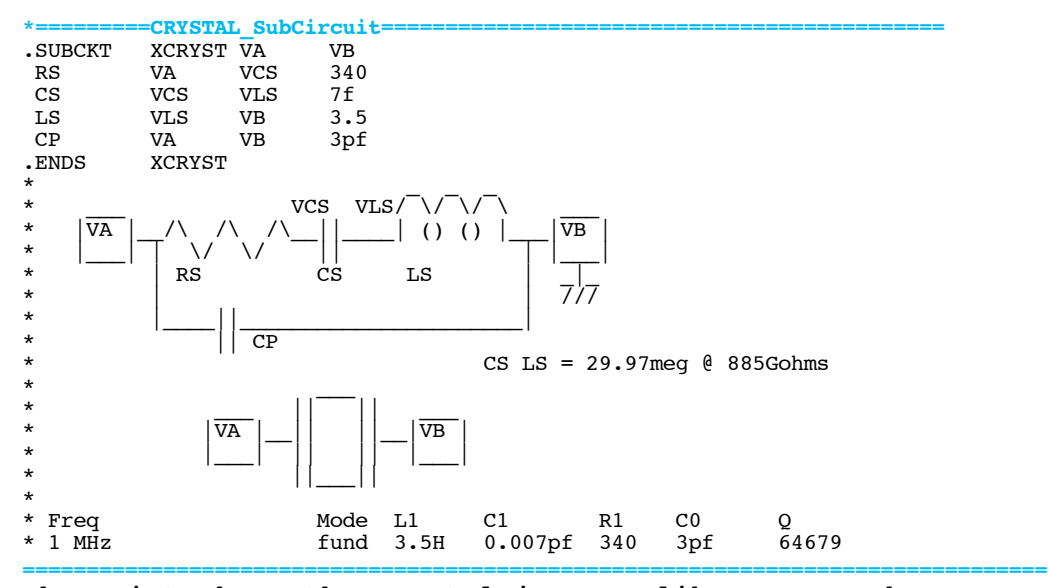

**The point where the crystal is more like a zero phase short circuit is being sought.** 

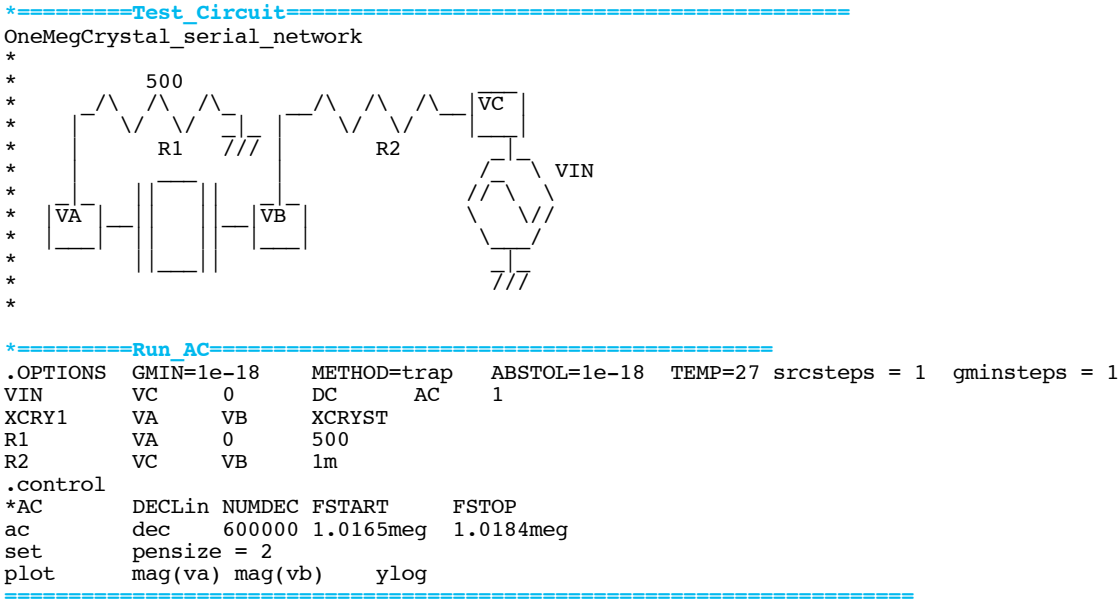

**At one frequency, the impedance of the crystal will try to look like a short circuit. At another frequency it will try to look like an open circuit.** 

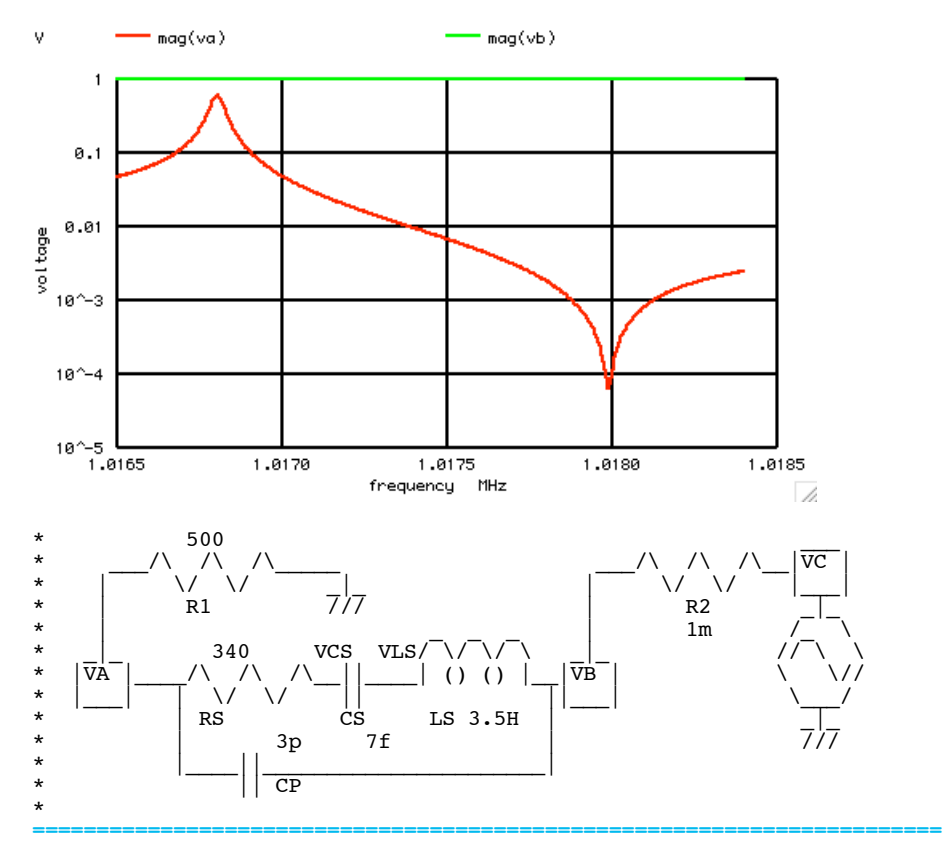

**One needs to look at phase as well. The plot below shows when the phase crosses zero.**

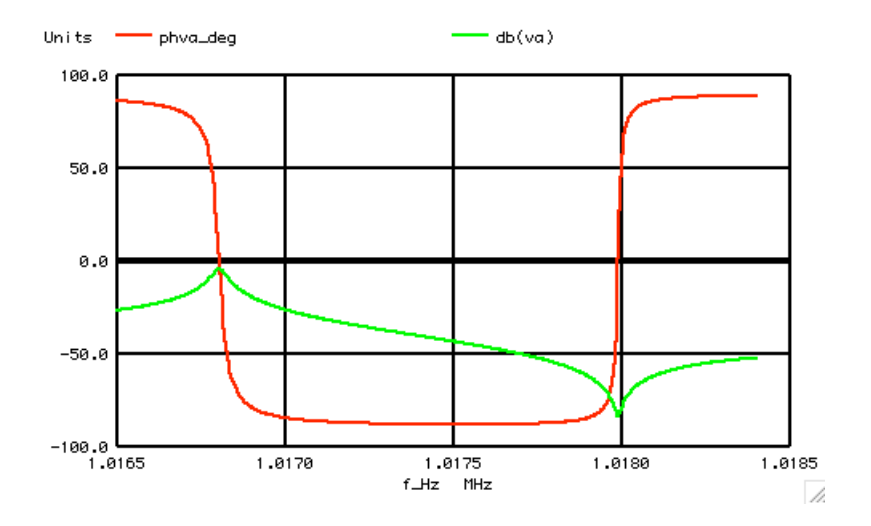

**======================================================================= Finding the size of the output array is straight forward. It can then be used to find out where the phase magnitude is minimum.** 

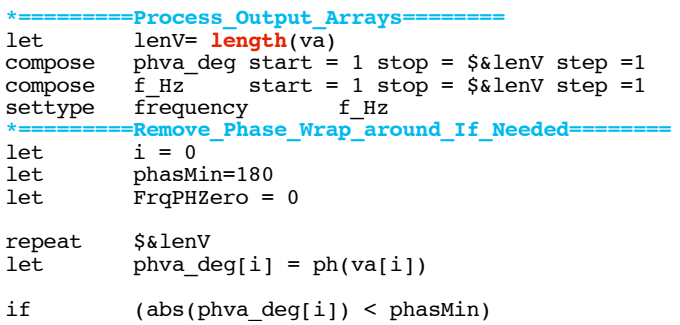

```
let phasMin = abs(phva_deg[i])<br>let FrqPHZero = frequency[i]
             r_{\text{rqPHZero}} = \hat{r}_{\text{requency}[i]}endif
let f_Hz[i] = frequency[i]<br>let i = i + 1i = i +1end 
===========================================================================
```
## **Of course on can just gain scale up the output plot to do about the same thing.**

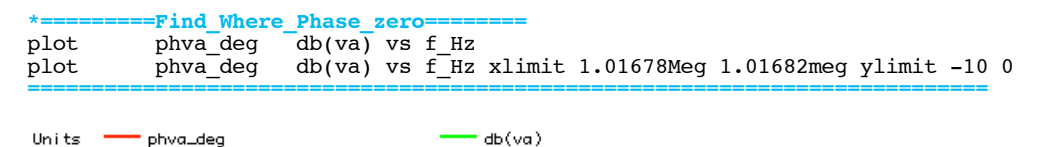

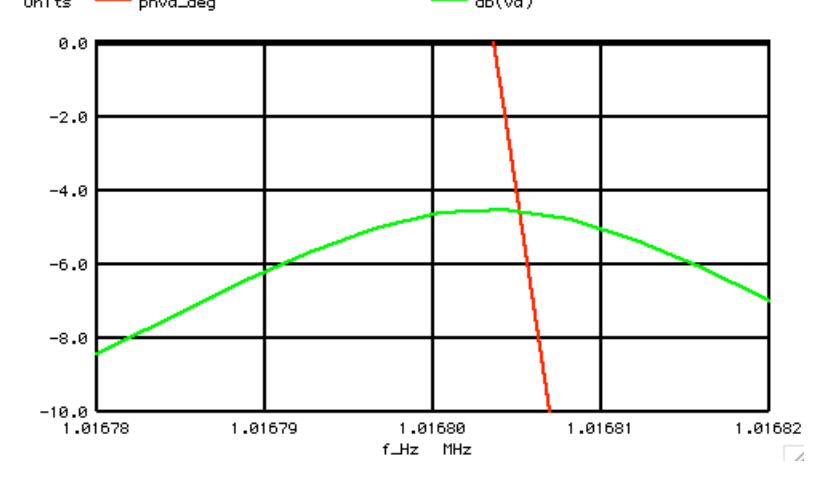

## **But the printed out value can have more precision.**

**===========================================================================**

**\*=========Find\_Where\_Phase\_zero========** FrqPHZero .endc **===========================================================================**

## **The output frequency for the AC simulation is the following..**

**Circuit: OneMegCrystal\_series\_Network frqphzero = 1.01680e+06**

**The output frequency for the free running oscillator was at the following..** 

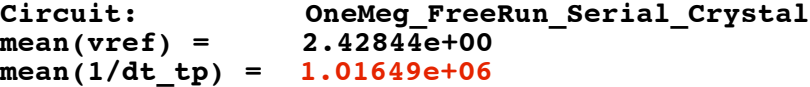

**That is a 0.03% error. Tweaking the simulation conditions should be able to reduce it. Now it is easier to see all the errors.**

**===========Full\_Netlist\_For\_Copy\_Paste======================= OneMegCrystal\_series\_Network**

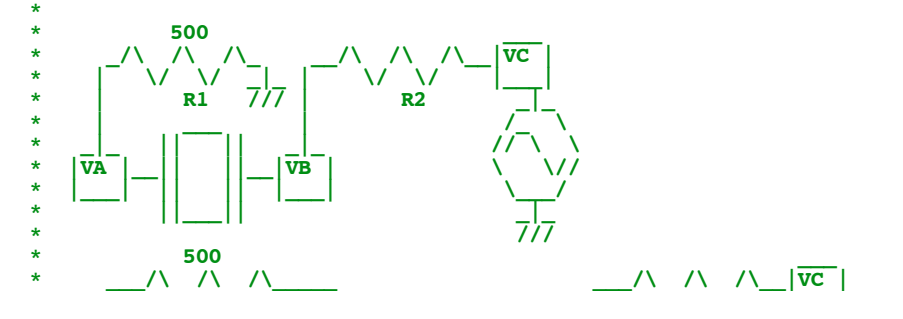

**\* | \/ \/ \_|\_ | \/ \/ |\_\_\_|** \* | R1 /// | R2 <u>|</u> **\* | \_ \_ \_ | 2.7K /\_ \ \* \_|\_ 340 VCS VLS/ \/ \/ \ \_|\_ // \ \ \* |VA |\_\_\_\_/\ /\ /\\_\_||\_\_\_\_| () () |\_\_|VB | \ \// \* |\_\_\_| | \/ \/ || ||\_\_\_| \\_\_\_/** \* **1 RS** CS LS 3.5H \* **3p 7f**  $\overline{111}$ **\* |\_\_\_\_||\_\_\_\_\_\_\_\_\_\_\_\_\_\_\_\_\_\_\_\_\_\_| \* || CP \* \* 1.017e+6 \* Freq Mode L1 C1 R1 C0 Q \* 1 MHz fund 3.5H 0.007pf 340 3pf 64679 \* .OPTIONS GMIN=1e-18 METHOD=trap ABSTOL=1e-18 TEMP=27 srcsteps = 1 gminsteps = 1 VIN VC 0 DC AC 1 XCRY1 VA VB XCRYST R1 VA** 0 500<br>**R2 VC VB** 1m **R2 VC VB 1m .control \*AC DECLin NUMDEC FSTART FSTOP ac dec 600000 1.0165meg 1.0184meg set pensize = 2**<br>**plot mag(va) mag plot mag(va) mag(vb) ylog \*=========Process\_Output\_Arrays========** let lenV= length(va)<br>compose phya deg start = phva\_deg start  $= 1$  stop = \$&lenV step =1<br>f Hz start = 1 stop = \$&lenV step =1 compose  $f_Hz$  start = 1 stop = \$&lenV step =1<br>settype frequency f\_Hz **settype frequency**<br>\*=========Remove Pha **\*=========Remove\_Phase\_Wrap\_around\_If\_Needed======== let**  $i = 0$ <br>**let** phasM. **let** phasMin=180<br>**let** FrqPHZero = **let** FrqPHZero = 0<br>repeat \$&lenV **repeat** \$&lenV<br>let phva\_de  $phva\_deg[i] = ph(va[i])$ **if (phva\_deg[i] > 0) let phva\_deg[i] = phva\_deg[i] endif if (abs(phva\_deg[i]) < phasMin) let** phasMin = abs(phva\_deg[i])<br>let FrqPHZero = frequency[i] **let FrqPHZero = frequency[i] endif**  $\begin{array}{lll} \text{let} & \text{f_Hz[i]} = \text{frequency[i]} \\ \text{let} & \text{i} = \text{i} + \text{i} \end{array}$  $i = i +1$ **end \*=========Find\_Where\_Phase\_zero========** plot phva\_deg db(va) vs f\_Hz<br>plot phva\_deg db(va) vs f\_Hz plot phva<sup>\_deg</sup> db(va) vs f\_Hz xlimit 1.01678Meg 1.01682meg ylimit -10 0 print FrqPHZero **print FrqPHZero .endc \*=========CRYSTAL\_SubCircuit============================================ .SUBCKT XCRYST VA**<br>RS VA VCS RS VA VCS 340<br>CS VCS VLS 7f **VCS** VLS<br>VLS VB  **LS VLS VB 3.5 CP VA VB 3pf .ENDS XCRYST \* \_ \_ \_ \* \_\_\_ VCS VLS/ \/ \/ \ \_\_\_ \* |VA |\_\_/\ /\ /\\_\_||\_\_\_\_| () () |\_\_\_|VB | \* |\_\_\_| | \/ \/ || | |\_\_\_| \* | RS CS LS | \_|\_ \* | | /// \* |\_\_\_\_||\_\_\_\_\_\_\_\_\_\_\_\_\_\_\_\_\_\_\_\_\_\_| \* || CP \* CS LS = 29.97meg @ 885Gohms \* \_\_\_ \* \_\_\_ || || \_\_\_ \* |VA |\_\_|| ||\_\_|VB | \* |\_\_\_| || || |\_\_\_| \* ||\_\_\_|| \* \* Freq Mode L1 C1 R1 C0 Q \* 1 MHz fund 3.5H 0.007pf 340 3pf 64679**

 $\star =$ .end

4.11.10\_4.54PM<br>dsauersanjose@aol.com Don Sauer<br>http://www.idea2ic.com/

 $\star$